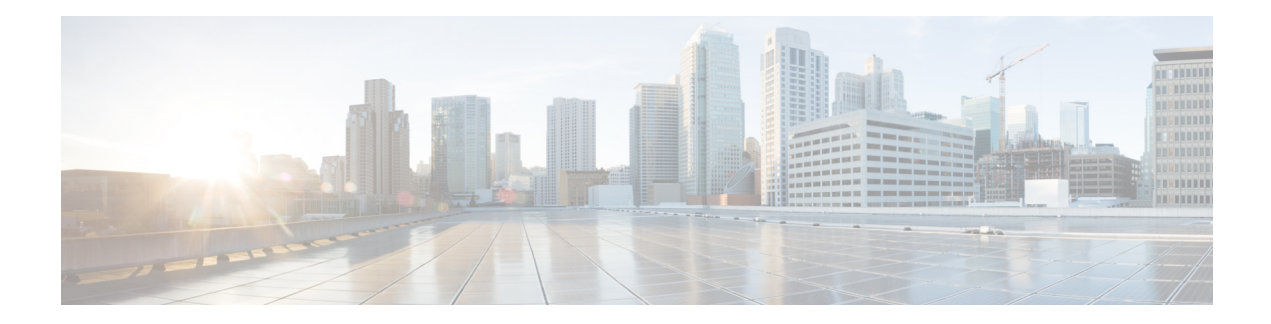

# **Configuring Network Configuration Protocol**

This module provides details of the Network Configuration Protocol. For relevant commands, see *System Security Command Reference for Cisco ASR 9000 Series Routers*.

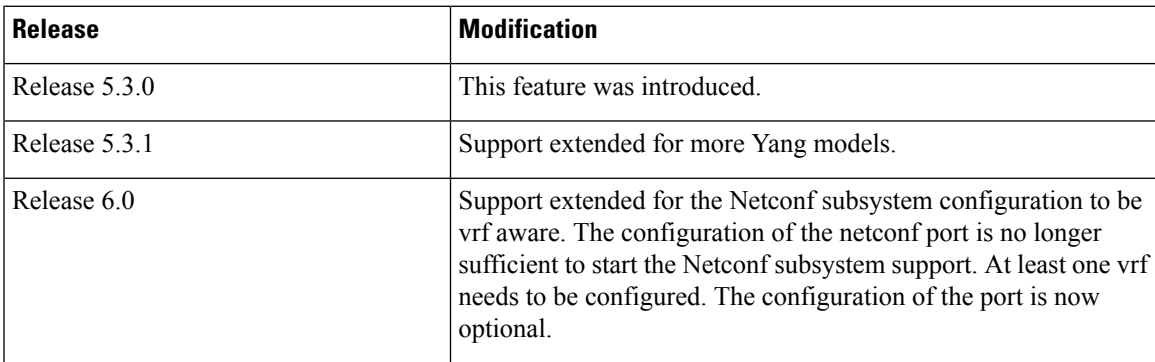

- The Network [Configuration](#page-0-0) Protocol, on page 1
- [Netconf](#page-2-0) and Yang , on page 3
- [Supported](#page-3-0) Yang Models , on page 4
- Denial of Services Defence for [Netconf-Yang,](#page-3-1) on page 4
- Dynamic Loading of [Operational](#page-4-0) Yang Models, on page 5
- Enabling [NETCONF](#page-4-1) over SSH, on page 5
- [Additional](#page-7-0) Reference , on page 8

### <span id="page-0-0"></span>**The Network Configuration Protocol**

The Network Configuration Protocol (Netconf) provides mechanisms to install, manipulate, and delete the configuration of network devices. It uses an Extensible Markup Language (XML)-based data encoding for the configuration data as well as the protocol messages. Yang is a data modeling language used with Netconf.

Netconf uses a simple RPC-based (Remote Procedure Call) mechanism to facilitate communication between a client and a server. The client can be a script or application typically running as part of a network manager. The server is typically a network device.

The configuration of features need not be done the traditional way (using CLIs), the client application (controller) reads the Yang model and communicates with the Netconf server (IOS XR) accordingly.

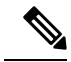

**Note**

Following are the deviations from IETF-NACM YANG, where the system does not support:

- The *ordered-by-user* functionality for rule-lists and rules. rule-lists & rules are sorted based on name.
- The *enable-nacm* leaf.
- The *notification* related leafs (notification-name & denied-notifications.)

### **Netconf Sessions and Operations**

A Netconfsession isthe logical connection between a network configuration application and a network device. A device should be capable of supporting multiple sessions and atleast one Netconf session.

Characteristics of a netconf session:

- Netconf is connection-oriented SSH is the underlying transport.
- The netconf client establishes session with the server.
- Netconf sessions are established with the *hello* message. Features and capabilities are announced.
- Sessions can be terminated using the *close* or *kill* messages.

Basic Netconf operations:

- Get configuration <get-config>
- Get all information <get>
- Edit configuration <edit-config>
- Copy configuration <copy-config>

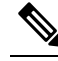

<copy-config> does not support source attribute with "data store" at present. **Note**

- $\bullet$  <lock>, <unlock>
- <kill-session>
- <close-session>
- Commit configuration <commit>

### **The Yang data model**

Each feature has a defined Yang Model which is synthesized from the schemas. A model is published in a tree format and includes:

• Top level nodes and their subtrees

Ш

```
Example: The aaa Yang model
module: Cisco-IOS-XR-aaa-lib-cfg
  +--rw aaa
    +--rw accountings
     | +--rw accounting* [type listname]
         | +--rw type xr:Cisco-ios-xr-string
         | +--rw listname xr:Cisco-ios-xr-string
     | +--rw rp-failover? Aaa-accounting-rp-failover
     | +--rw broadcast? Aaa-accounting-broadcast
     | +--rw type-xr? Aaa-accounting
     | +--rw method* Aaa-method
     | +--rw server-group-name* string
     +--rw authorizations
     | +--rw authorization* [type listname]
     | +--rw type xr:Cisco-ios-xr-string
     | +--rw listname xr:Cisco-ios-xr-string
         | +--rw method* Aaa-method
         | +--rw server-group-name* string
    +--rw accounting-update!
     | +--rw type Aaa-accounting-update
     | +--rw periodic-interval? uint32
     +--rw authentications
       +--rw authentication* [type listname]<br>+--rw type xr:Cisc
                     xr:Cisco-ios-xr-string
         +--rw listname xr:Cisco-ios-xr-string
         +--rw method* Aaa-method
          +--rw server-group-name* string
```
• Subtrees that augment nodes in other yang models

Advantages of using the Yang model are:

- Yang supports programmatic interfaces.
- Yang supports simplified network management applications.
- Yang supports interoperability that provides a standard way to model management data.

### <span id="page-2-0"></span>**Netconf and Yang**

The workflow displayed here, will help the user to understand how Netconf-Yang can configure and control the network with minimal user intervention. The required components:

- Cisco Router (ASR9000 series or CRS) with Netconf capability
- Netconf Client Application with connection to the router

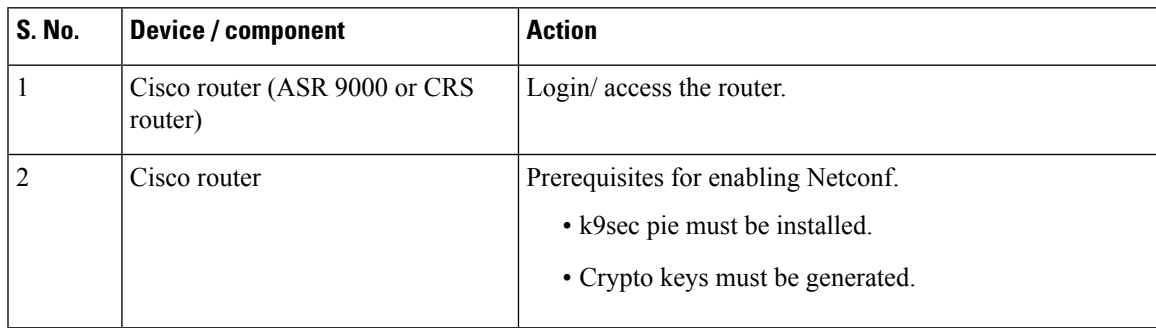

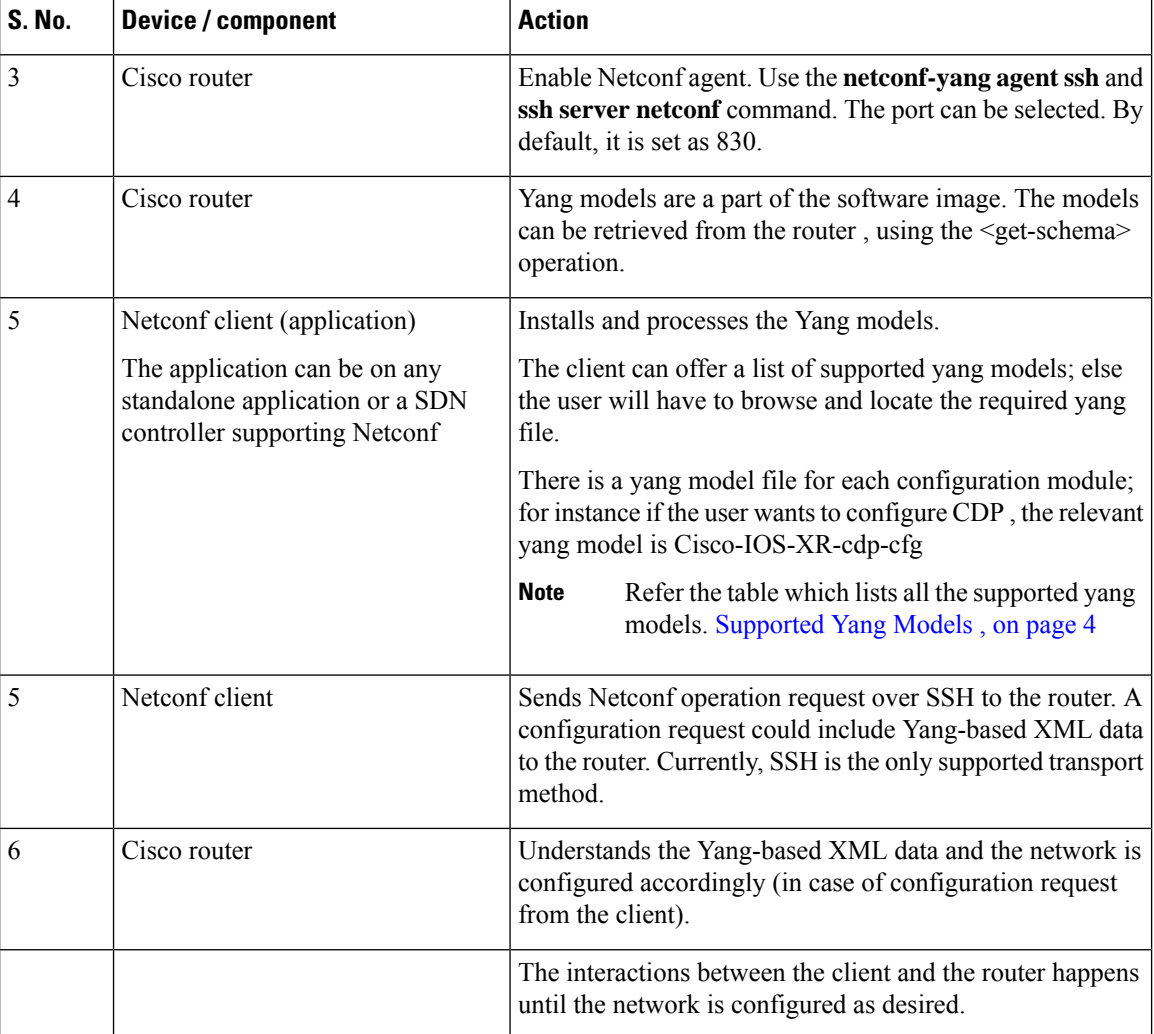

### <span id="page-3-0"></span>**Supported Yang Models**

The Yang models can be downloaded from a prescribed location (ftp server) or can also be retrieved directly from the router using the get-schema operation.

For a feature, separate Yang models are available for configuring the feature and to get operational statistics (show commands). The **-cfg.yang** suffix denotes configuration and **-oper\*.yang** is for operational data statistics. In some cases, **-oper** is followed by **-sub**, indicating that a submodule(s) is available.

For a list of supported Yang models, see <https://github.com/YangModels/yang/tree/master/vendor/cisco/xr>

## <span id="page-3-1"></span>**Denial of Services Defence for Netconf-Yang**

In case of a DoS (Denial of Service) attack on Netconf, wherein, Netconf receives numerous requests in a short span of time, the router may become irresponsive if Netconf consumes most of the bandwidth or CPU processing time. This can be prevented, by limiting the traffic directed at the Netconf agent. This is achieved using the **netconf-yang agent rate-limit** and **netconf-yang agent session** commands.

If rate-limit is set, the Netconf processor measures the incoming traffic from the SSH server. If the incoming traffic exceeds the set rate-limit, the packets are dropped.

If session-limit is set, the Netconf processor checks for the number of open sessions. If the number of current sessions is greater than or equal to, the set limit, no new sessions are opened.

Session idle- timeout and absolute-timeout also prevent DoS attacks. The Netconf processor closes the sessions, even without user input or intervention, as soon at the time out session is greater than or equal to the set time limit.

The relevant commands are discussed in detail, in the *System Security Command Reference for Cisco ASR 9000 Series Routers*

### <span id="page-4-0"></span>**Dynamic Loading of Operational Yang Models**

Netconf is enhanced to pre-load only the configurational yang modelsin memory, when itstarts. The operational yang models are loaded into memory only when a request is issued. This helps reduce consumption of the RAM memory.

## <span id="page-4-1"></span>**Enabling NETCONF over SSH**

This task enables NETCONF over SSH. SSH is currently the only supported transport method .

If the client supports, Netconf over ssh can utilize the multi-channeling capabilities of IOS XR ssh server. For additional details about Multi-channeling in SSH, see *Implementing Secure Shell* in *System Security Configuration Guide*.

#### **Prerequisites:**

- k9sec pie must be installed, otherwise the port configuration for the netconfssh server cannot be completed. (The Netconf subsystem for SSH, as well as, SSH cannot be configured without the k9sec pie.)
- Crypto keys must be generated prior to this configuration.
- The Netconf-YANG feature is packaged in the mgbl pie, which must be installed before enabling the Netconf-YANG agent.

#### **SUMMARY STEPS**

- **1. configure**
- **2. netconf-yang agent ssh**
- **3. sshservernetconf** [**vrf** *vrf-name*[**ipv4 access-list***ipv4 access list name*][**ipv6 access-list** *ipv6 access list name*]]
- **4. ssh server netconf port** *port-number*

#### **DETAILED STEPS**

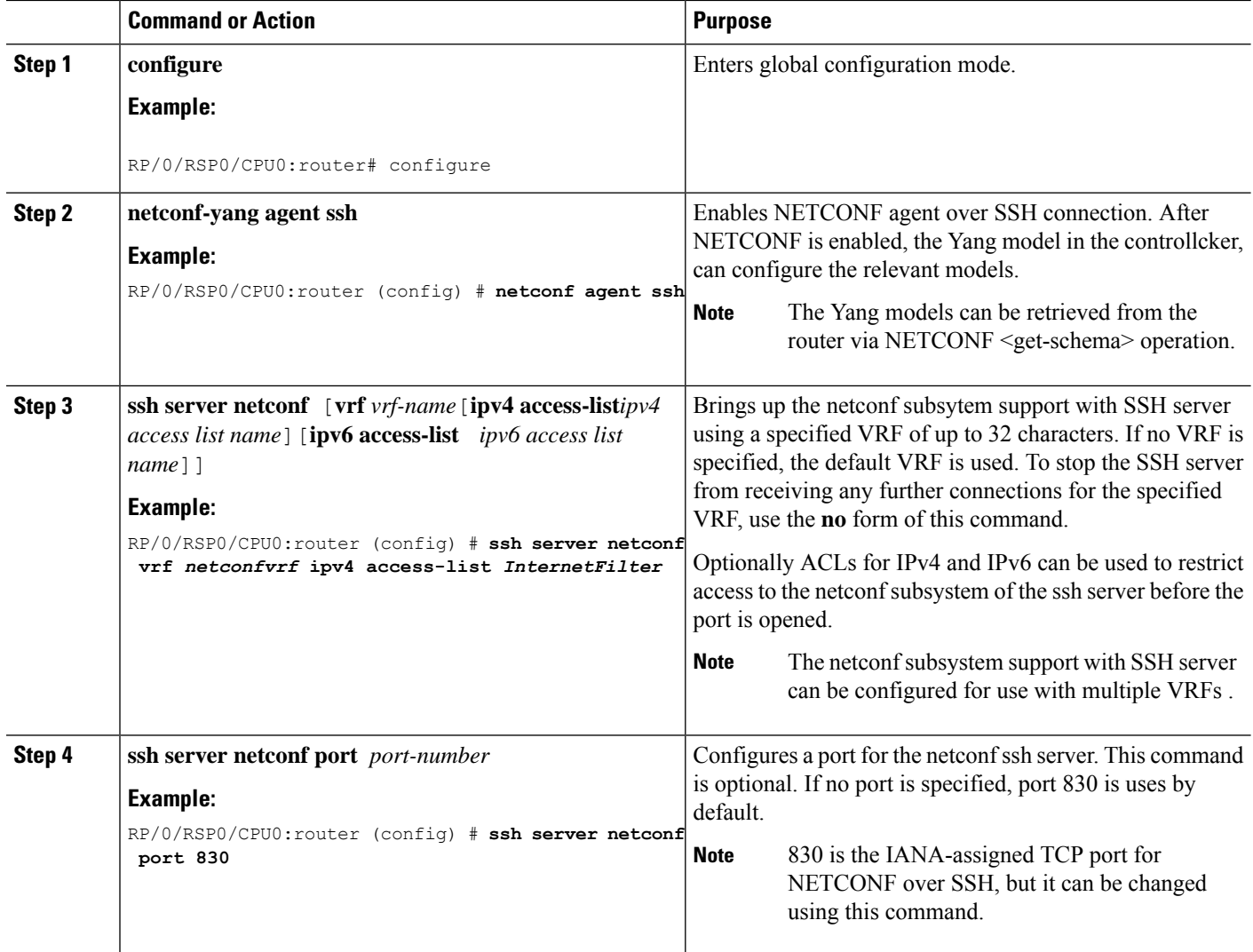

#### **What to do next**

The **show netconf-yang statistics** command and **show netconf-yang clients** command can be used to verify the configuration details of the netconf agent.

The **clearnetconf-yang agent session** command clears the specified Netconf session (on the Netconf server side).

### **Examples: Netconf over SSH**

This section illustrates some examples relevant to Netconf:

**Enabling netconf-yang for ssh transport and netconf subsystem for default vrf with default port (830)**

```
config
netconf-yang agent ssh
```
Ш

```
ssh server netconf vrf default
 !
!
```
**Enabling netconf-yang for ssh transport and netconf subsystem for vrf** *green* **and vrf** *red* **with netconf port (831)**

config netconf-yang agent ssh ! ssh server netconf vrf green ssh server netconf vrf red ssh server netconf port 831 ! !

#### **Show command outputs**

show netconf-yang statistics Summary statistics requests| total time| min time per request| max time per request| avg time per request| other 0| 0h 0m 0s 0ms| 0h 0m 0s 0ms| 0h 0m 0s 0ms| 0h 0m 0s 0ms| close-session 4| 0h 0m 0s 3ms| 0h 0m 0s 0ms| 0h 0m 0s 1ms| 0h 0m 0s 0ms| kill-session 0| 0h 0m 0s 0ms| 0h 0m 0s 0ms| 0h 0m 0s 0ms| 0h 0m 0s 0ms| get-schema 0| 0h 0m 0s 0ms| 0h 0m 0s 0ms| 0h 0m 0s 0ms| 0h 0m 0s 0ms| get 0| 0h 0m 0s 0ms| 0h 0m 0s 0ms| 0h 0m 0s 0ms| 0h 0m 0s get-config 1| 0h 0m 0s 1ms| 0h 0m 0s 1ms| 0h 0m 0s 1ms| 0h 0m 0s 1ms| edit-config 3| 0h 0m 0s 2ms| 0h 0m 0s 0ms| 0h 0m 0s 1ms| 0h 0m 0s 0ms|<br>commit 0| commit 0| 0h 0m 0s 0ms| 0h 0m 0s 0ms| 0h 0m 0s 0ms| 0h 0m 0s 0ms| cancel-commit 0| 0h 0m 0s 0ms| 0h 0m 0s 0ms| 0h 0m 0s 0ms| 0h 0m 0s 0ms| lock 0| 0h 0m 0s 0ms| 0h 0m 0s 0ms| 0h 0m 0s 0ms| 0h 0m 0s 0ms| unlock 0| 0h 0m 0s 0ms| 0h 0m 0s 0ms| 0h 0m 0s 0ms| 0h 0m 0s 0ms| discard-changes 0| 0h 0m 0s 0ms| 0h 0m 0s 0ms| 0h 0m 0s 0ms| 0h 0m 0s 0ms|<br>validate 0| 0h 0m 0s 0ms| 0h 0m 0s 0ms| 0h 0m 0s 0ms| 0h 0m 0s 0ms| show netconf-yang clients client session ID| NC version| client connect time| last OP time| last<br>OP type| <lock>|  $<$ lock $>$ | 22969| 1.1| 0d 0h 0m 2s| 11:11:24| close-session| No| 15389| 1.1| 0d 0h 0m 1s| 11:11:25| get-config| No|

## <span id="page-7-0"></span>**Additional Reference**

#### **Table 1: Related Documents**

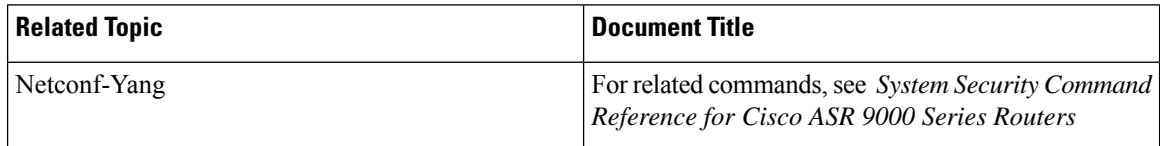

#### **Table 2: Standards**

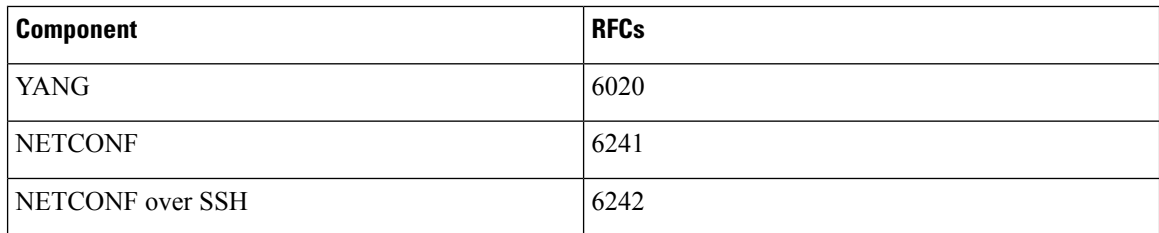